CS 580 Client-Server Programming Spring Semester, 2009 Doc 7 Threads & Server Types 16 Feb, 2009

Copyright ©, All rights reserved. 2009 SDSU & Roger Whitney, 5500 Campanile Drive, San Diego, CA 92182-7700 USA. OpenContent [\(http://](http://www.opencontent.org/opl.shtml) [www.opencontent.org/opl.shtml\)](http://www.opencontent.org/opl.shtml) license defines the copyright on this document.

#### **References**

Cancellable Activities, Doug Lea, October 1998,<http://gee.cs.oswego.edu/dl/cpj/cancel.html>

Concurrent Programming in Java: Design Principles and Patterns, Doug Lea, Addison-Wesley, 1997

The Java Programming Language, 2nd Ed. Arnold & Gosling, Addison-Wesley, 1998

Java's Atomic Assignment, Art Jolin, Java Report, August 1998, pp 27-36.

Java 1.5.0 on-line documentation

Java Network Programming 2nd Ed., Harold, O'Reilly, Chapter 5

Programming Ruby, 2nd Ed, Thomas

Internetworking with TCP/IP, BSD Socket Version Vol. 3, Comer, Stevens, Prentice-Hall, 1993

#### **Interrupt**

The following program does not end The interrupt just sets the interrupt flag!

```
public class NoInterruptThread extends Thread {
      public void run() {
           while ( true) {
                 System.out.println( "From: " + getName() );
           }
      }
      public static void main(String args[]) throws InterruptedException{
          NoInterruptThread focused = new NoInterruptThread();
           focused.setPriority( 2 );
           focused.start();
           Thread.currentThread().sleep( 5 ); // Let other thread run
           focused.interrupt();
           System.out.println( "End of main");
      }
}
```
#### **Output**

End of main

From: Thread-0 (repeated many times)

From: Thread-0 (repeated until program is killed)

### **Using Thread.interrupted**

```
public class RepeatableNiceThread extends Thread {
      public void run() {
           while ( true ) {
                while (!Thread.interrupted())
                      System.out.println( "From: " + getName() );
                 System.out.println( "Clean up operations" );
           }
      }
      public static void main(String args[]) throws InterruptedException{
           RepeatableNiceThread missManners = 
                      new RepeatableNiceThread( );
           missManners.setPriority( 2 );
           missManners.start();
           Thread.currentThread().sleep( 5 );
           missManners.interrupt();
      }
}
                                        Output
```
From: Thread-0 Clean up operations From: Thread-0 From: Thread-0 (repeated)

#### **Interrupt and sleep, join & wait**

```
public class NiceThread extends Thread {
      public void run() {
           try {
                System.out.println( "Thread started");
               while (!isInterrupted() ) {
                     sleep( 5 );
                     System.out.println( "From: " + getName() );
 }
                System.out.println( "Clean up operations" );
           } catch ( InterruptedException interrupted ) {
                System.out.println( "In catch" );
 } 
 }
      public static void main( String args[] ) {
           NiceThread missManners = new NiceThread( );
           missManners.setPriority( 6 );
           missManners.start();
           missManners.interrupt();
 }
```
}

#### **Output** Thread started From: Thread-0 From: Thread-0 In catch

# **Java interrupt ()**

Sent to a thread to interrupt it

If thread is blocked on a call to wait, join or sleep InterruptedException is thrown & The interrupted status flag is cleared

if the thread is blocked on I/O operation on an interruptible channel (NIO) ClosedByInterruptException is thrown The interrupted status flag is set

If the thread is blocked by a selector (NIO) Interrupt status is set The thread returns from the selector call as normal

If none of the other conditions hold then the thread's interrupt status is set

### **Details**

If thread is blocked on a call to wait, join or sleep InterruptedException is thrown & The interrupted status flag is cleared

if the thread is blocked on I/O operation on an interruptible channel (NIO) ClosedByInterruptException is thrown The interrupted status flag is set

If the thread is blocked by a selector (NIO) Interrupt status is set The thread returns from the selector call as normal

If none of the other conditions hold then the thread's interrupt status is set

## **Interrupt and Pre JDK 1.4 NIO operations**

If a thread is blocked on a read/write to a:

 Stream Reader/Writer Pre-JDK 1.4 style socket read/write

The interrupt does not interrupt the read/write operation!

The threads interrupt flag is set

Until the IO is complete the interrupt has no effect

This is one motivation for the NIO package

## **Safety - Mutual Access**

## **Java Safety - Synchronize**

A call to a synchronized method locks the object

Object remains locked until synchronized method is done

Any other thread's call to any synchronized method on the same object

will block until the object is unlocked

#### **Java Safety - Synchronize**

```
class SynchronizeExample {
      int[] data;
      public String toString() {
           return "array length " + data.length + " array values " + data[0];
      }
      public synchronized void initialize( int size, int startValue){
          data = new int[size];
          for ( int index = 0; index < size; index + + )
                data[ index ] = (int ) Math.sin( index * startValue );
      }
      public void unSafeSetValue( int newValue) {
          for ( int index = 0; index < data.length; index + + )
                data[ index ] = (int ) Math.sin( index * newValue );
      }
      public synchronized void safeSetValue( int newValue) {
          for ( int index = 0; index < data.length; index + + )
                data[ index ] = (int ) Math.sin( index * newValue );
 }
```
}

#### **Synchronized Static Methods**

```
class SynchronizeExample {
      int[] data;
```
}

Locks class

Blocks other synchronized class methods

```
 public String toString() {
      return "array length " + data.length + " array values " + data[0];
 }
```

```
 public synchronized void initialize( int size, int startValue){
     data = new int[size];
     for ( int index = 0; index < size; index + + )
          data[ index ] = (int ) Math.sin( index * startValue );
 }
```

```
 public void unSafeSetValue( int newValue) {
     for ( int index = 0; index < data.length; index + + )
          data[ index ] = (int ) Math.sin( index * newValue );
 }
```

```
 public synchronized void safeSetValue( int newValue) {
          for ( int index = 0; index < data.length; index + + )
               data[ index ] = (int ) Math.sin( index * newValue );
 }
```
## **Synchronized Statements**

```
synchronized 
( expression ) {
     statements
                                       expression must evaluate to an object
                                       That object is locked
         class LockTest {
                  public synchronized void enter() {
                      System.out.println( "In enter");
          }
          }
         class LockTest {
                  public void enter() {
                      synchronized ( this ) {
                          System.out.println( "In enter");
          }
          }
          }
```
}

#### **Lock for Block and Method**

```
public class LockExample extends Thread {
      private Lock myLock;
      public LockExample( Lock aLock ) {
           myLock = aLock;
 }
      public void run() {
           System.out.println( "Start run");
           myLock.enter();
           System.out.println( "End run");
      }
      public static void main( String args[] ) throws Exception {
          Lock aLock = new Lock();
           LockExample tester = new LockExample( aLock );
           synchronized ( aLock ) {
                System.out.println( "In Block");
                tester.start();
                 System.out.println( "Before sleep");
                Thread.currentThread().sleep( 5000);
                System.out.println( "End Block");
 }
                                                             class Lock {
                                                                    public synchronized void enter() {
                                                                         System.out.println( "In enter");
                                                                    }
                                                             }
                                                                                     Output
                                                                 In Block
                                                                 Start run
                                                                 Before sleep
                                                                 End Block
                                                                 In enter
                                                                 End run (why is this at the end?)
```
}

}

```
Synchronized and Inheritance
class Top {
     public void synchronized left() {
         // do stuff
     }
     public void synchronized right() {
         // do stuff
     }
}
class Bottom extends Top {
     public void left() {
         // not synchronized 
 }
     public void right() {
         // do stuff not synchronized
         super.right(); // synchronized here
         // do stuff not synchronized
 }
                                              methods do not inherit 
                                               synchronized
```
### **Ruby Synchronize**

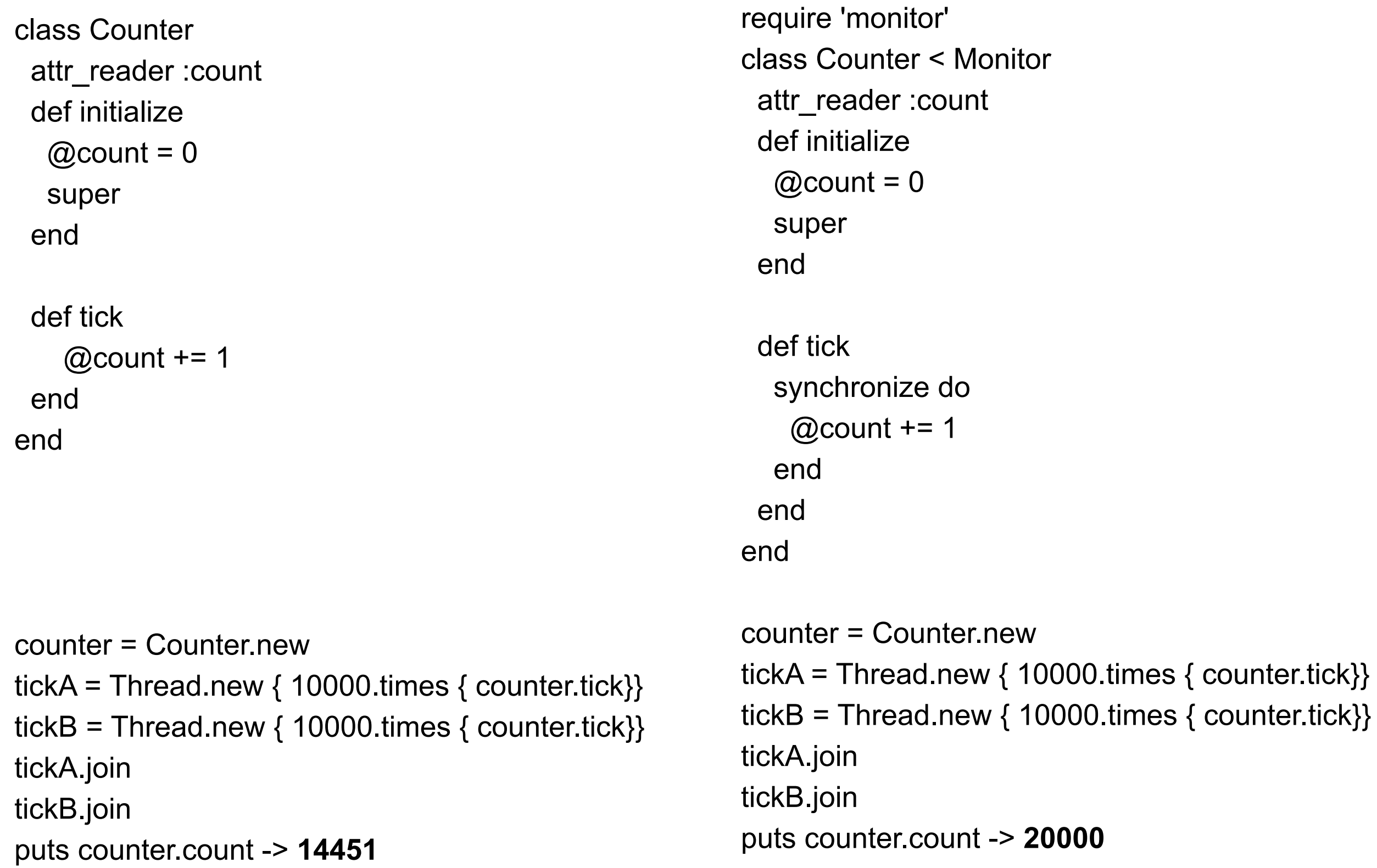

# **Ruby Synchronize without inheritance**

require 'monitor'

```
class Counter 
  include MonitorMixin
  attr_reader :count
  def initialize
  @count = 0 super
  end
  def tick
   synchronize do
   @count += 1
   end
  end
end
                                 Ruby Synchronize examples from
                                 Programming Ruby, 2nd Ed, Thomas, pp 142-144
```
#### **Using Monitor directly**

require 'monitor'

```
class Counter 
  attr_reader :count
  def initialize
  @count = 0 super
  end
  def tick
  @count += 1
  end
end
counter = Counter.new
lock = Monitor.new
```

```
tickA = Thread.new \{10000 \text{ times } \{ \text{ lock } \text{synchronic } \{ \text{counter } \text{tick} \} \}tickB = Thread.new \{10000 \text{ times } \{ lock.\text{synchronic} \} \}tickA.join
tickB.join
puts counter.count -> 20000
```
# **wait and notify**

public final void wait(timeout) throws InterruptedException public final void wait(timeout, nanos) throws InterruptedException public final void wait() throws InterruptedException

 Causes a thread to wait until it is notified or the specified timeout expires.

Throws: IllegalMonitorStateException

If the current thread is not the owner of the Object's monitor.

Throws: InterruptedException

Another thread has interrupted this thread.

public final void notify() public final void notifyAll()

Notifies threads waiting for a condition to change.

## **wait - How to use**

The thread waiting for a condition should look like:

```
synchronized void waitingMethod()
    \{while ( ! condition )
         wait();
     Now do what you need to do when condition is true
     }
```
Everything is executed in a synchronized method

The test condition is in loop not in an if statement

The wait suspends the thread it atomically releases the lock on the object

## **notify - How to Use**

synchronized void changeMethod()

```
 {
 Change some value used in a condition test
```

```
 notify();
 }
```
## **wait and notify Example**

When can Consumer read from queue?

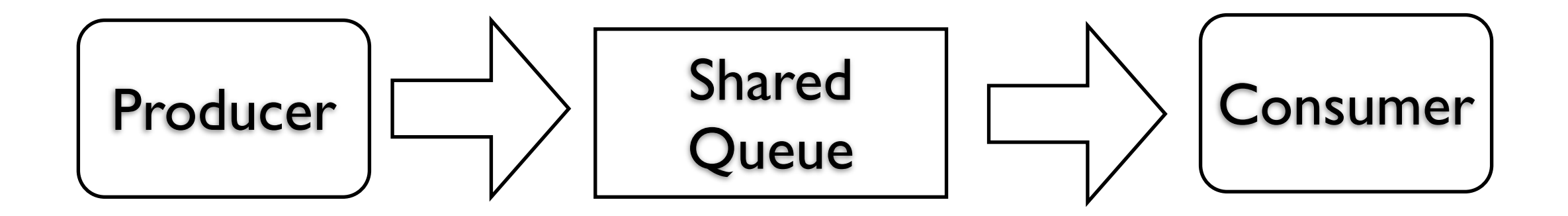

```
import java.util.concurrent.*;
```
}

# **wait and notify - Producer**

public class Producer extends Thread {

 BlockingQueue<String> factory; int workSpeed;

```
 public Producer( String name, BlockingQueue<String> output, int speed ) {
           setName(name);
           factory = output;
           workSpeed = speed;
      }
      public void run() {
           try {
                int product = 0;
                 while (true) {
                      System.out.println( getName() + " produced " + product);
                      factory.add( getName() + String.valueOf( product) );
                      product++;
                      sleep( workSpeed);
 }
 }
            catch ( InterruptedException workedToDeath ) { 
                 return;
 }
      }
```
## **wait and notify - Consumer**

import java.util.concurrent.\*;

}

```
class Consumer extends Thread {
      BlockingQueue<String> localMall;
      int sleepDuration;
```

```
 public Consumer( String name, BlockingQueue<String> input, int speed ) {
           setName(name);
           localMall = input;
          sleepDuration = speed;
      }
      public void run() {
           try {
                 while (true) {
                      System.out.println( getName() + " got " + localMall.take());
                      sleep( sleepDuration );
 }
 }
           catch ( InterruptedException endOfCreditCard ) { 
                 return;
 }
      }
```
### **wait and notify - Driver Program**

import java.util.concurrent.\*;

public class ProducerConsumerExample {

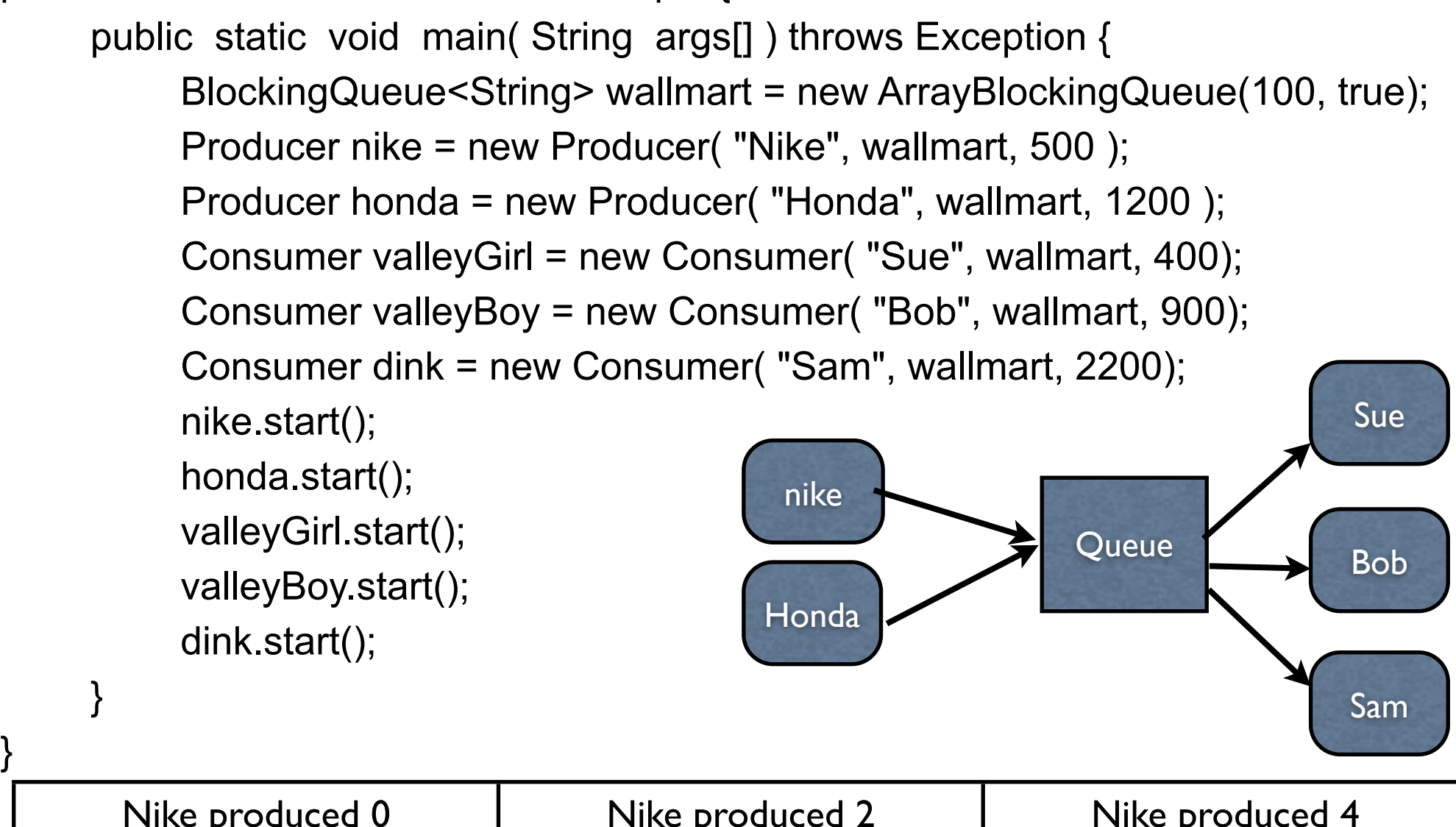

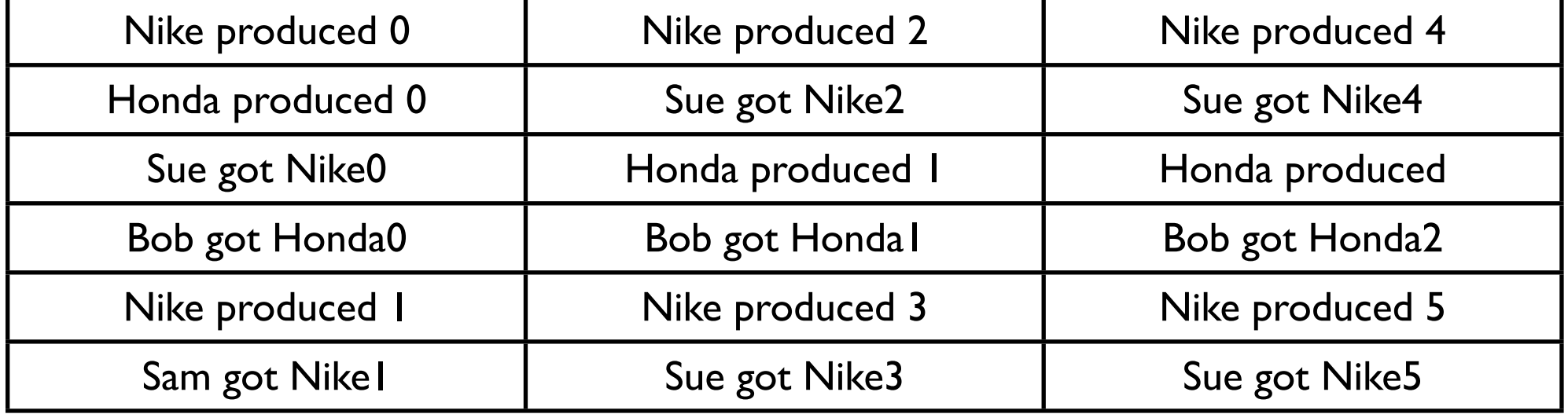

### **Java Blocking Queues**

ArrayBlockingQueue **DelayQueue** LinkedBlockingQueue PriorityBlockingQueue **SynchronousQueue** 

#### require 'thread'

### **Ruby Producers & Consumers**

```
queue = Queue.new
consumers = (1..3).collect do |each| Thread.new("Consumer #{each}") do |name|
   begin
    product = queue.deq
    puts "#{name}: consumed #{product}"
    sleep(rand(0.05))
   end until product == :END_OF_WORK
  end
end
producers = (1..2).collect do |each|
```

```
 Thread.new("Producer #{each}") do |name|
```
3.times do |k|

sleep(0.1)

```
 queue.enq("Item #{k} from #{name}")
```
end

```
 end
```
end

producers.each { |each| each.join } consumers.size.times { queue.enq(:END\_OF\_WORK)} consumers.each { |each| each.join }

#### **Output**

Consumer 1: consumed Item 0 from Producer 1 Consumer 2: consumed Item 0 from Producer 2 Consumer 3: consumed Item 1 from Producer 1 Consumer 2: consumed Item 1 from Producer 2 Consumer 3: consumed Item 2 from Producer 1 Consumer 1: consumed Item 2 from Producer 2 Consumer 1: consumed END\_OF\_WORK Consumer 2: consumed END\_OF\_WORK Consumer 3: consumed END\_OF\_WORK

> Example from Programming Ruby, 2nd Ed, Thomas, pp 743

#### **Java ThreadPoolExecuter**

import java.util.concurrent.\*;

}

}

```
public class ThreadPoolExample extends Object
{
   public static void main(String[] args)
\{ int corePoolSize = 2;
     int maximumPoolSize = 5;
     long keepAliveTime = 60 * 10;
     TimeUnit keepAliveUnit = TimeUnit.SECONDS;
     BlockingQueue<Runnable> surplusJobs = new LinkedBlockingQueue<Runnable>();
     ThreadPoolExecutor workers = new ThreadPoolExecutor(corePoolSize, 
          maximumPoolSize, keepAliveTime, keepAliveUnit, surplusJobs);
```

```
for (int k = 0; k < 5; k++) workers.execute( new SimpleThread(k + 5));
```
### **Types of Servers**

Connectionless(UDP) verse Connection-Oriented (TCP)

Iterative verses Concurrent

Stateless verse stateful

### **Iterative verses Concurrent Server**

### **Iterative**

Single process

Handles requests one at a time

Good for low volume & requests that are answered quickly

### **Iterative verses Concurrent Server**

### **Concurrent**

Handle multiple requests concurrently

Normally uses thread/processes

Needed for high volume & complex requests

Harder to implement than iterative

Must deal with currency

#### **Sample Concurrent Server**

```
require 'socket' 
class DateServer 
  def initialize(port) 
  @port = port end
```

```
 def run() 
  server = TCPServer.new( @port) 
 puts("start " + @port.to s)
 while (session = server.accept)
   Thread.new(session) do |connection| 
    process_request_on(connection) 
    connection.close 
   end 
  end
```

```
def process request on(socket)
   request = canonical_form( socket.gets("\n") ) 
   now = Time.now 
   answer = case request 
    when 'time' 
      now.strftime("%X") 
    when 'date' 
      now.strftime("%x") 
    else 
      "Invalid request" 
   end 
   socket.send(answer + "\n",0) 
  end
```

```
 def canonical_form(string) 
   string.lstrip.rstrip.downcase 
  end
end
```
Can you spot the problem?

end

### **Single Thread Concurrent Server**

One can implement a concurrent server using one thread/ process

while (true) { check if any new connects (non-block accept) if new connection accept process a little on each current request }

### **Stateless verses Stateful Servers**

### **State information**

Information maintained by server about ongoing interactions with clients

Consumes server resources

How long does one maintain the state?

### **Modes of Operation**

Stateful servers sometimes have different modes of operation

Each mode has a set of legal commands

In Login mode only the commands password & username are acceptable

After successful login client-server connection in transaction mode

In transaction mode command X, Y Z are legal

These modes are also called server states or just states